| FIGCorrization |               |                         |                         |                         |                         |                         |                         |                         |                         |                         |                     |                     |                     |                     |                     |                     |                     |                     |                     |                     |                     |                     |                      |                      |                      |                      |                      |                      |                      |                      |
|----------------|---------------|-------------------------|-------------------------|-------------------------|-------------------------|-------------------------|-------------------------|-------------------------|-------------------------|-------------------------|---------------------|---------------------|---------------------|---------------------|---------------------|---------------------|---------------------|---------------------|---------------------|---------------------|---------------------|---------------------|----------------------|----------------------|----------------------|----------------------|----------------------|----------------------|----------------------|----------------------|
| EXAMPLE A      |               |                         |                         |                         |                         |                         |                         |                         |                         |                         |                     |                     |                     |                     |                     |                     |                     |                     |                     |                     |                     |                     |                      |                      |                      |                      |                      |                      |                      |                      |
| REXAN          | GLOBAL SCHOOL | \n\n $EACTORIZACIÓN$ \n | \n\n $EACTORIZACIÓN$ \n | \n\n $EACTORIZACIÓN$ \n | \n\n $EACTORIZACIÓN$ \n | \n\n $EACTORIZACION$ \n | \n\n $EACTORIZACION$ \n | \n\n $EACTORIZACION$ \n | \n\n $EACTORIZACION$ \n | \n\n $EACTORIZACION$ \n | \n\n $EACIOARIS$ \n | \n\n $EACIOARIS$ \n | \n\n $EACIOARIS$ \n | \n\n $EACIOARIS$ \n | \n\n $EACIOARIS$ \n | \n\n $EACIOARIS$ \n | \n\n $EACIOARIS$ \n | \n\n $EACIOARIS$ \n | \n\n $EACIOARIS$ \n | \n\n $EACIOARIS$ \n | \n\n $EACIOARIS$ \n | \n\n $EACIOARIS$ \n | \n\n $EBACIOARIS$ \n | \n\n $EBACIOARIS$ \n | \n\n $EBACIOARIS$ \n | \n\n $EBACIOARIS$ \n | \n\n $EBACIOARIS$ \n | \n\n $EBACIOARIS$ \n | \n\n $EBACIOARIS$ \n | \n\n $EBACIOARIS$ \n |

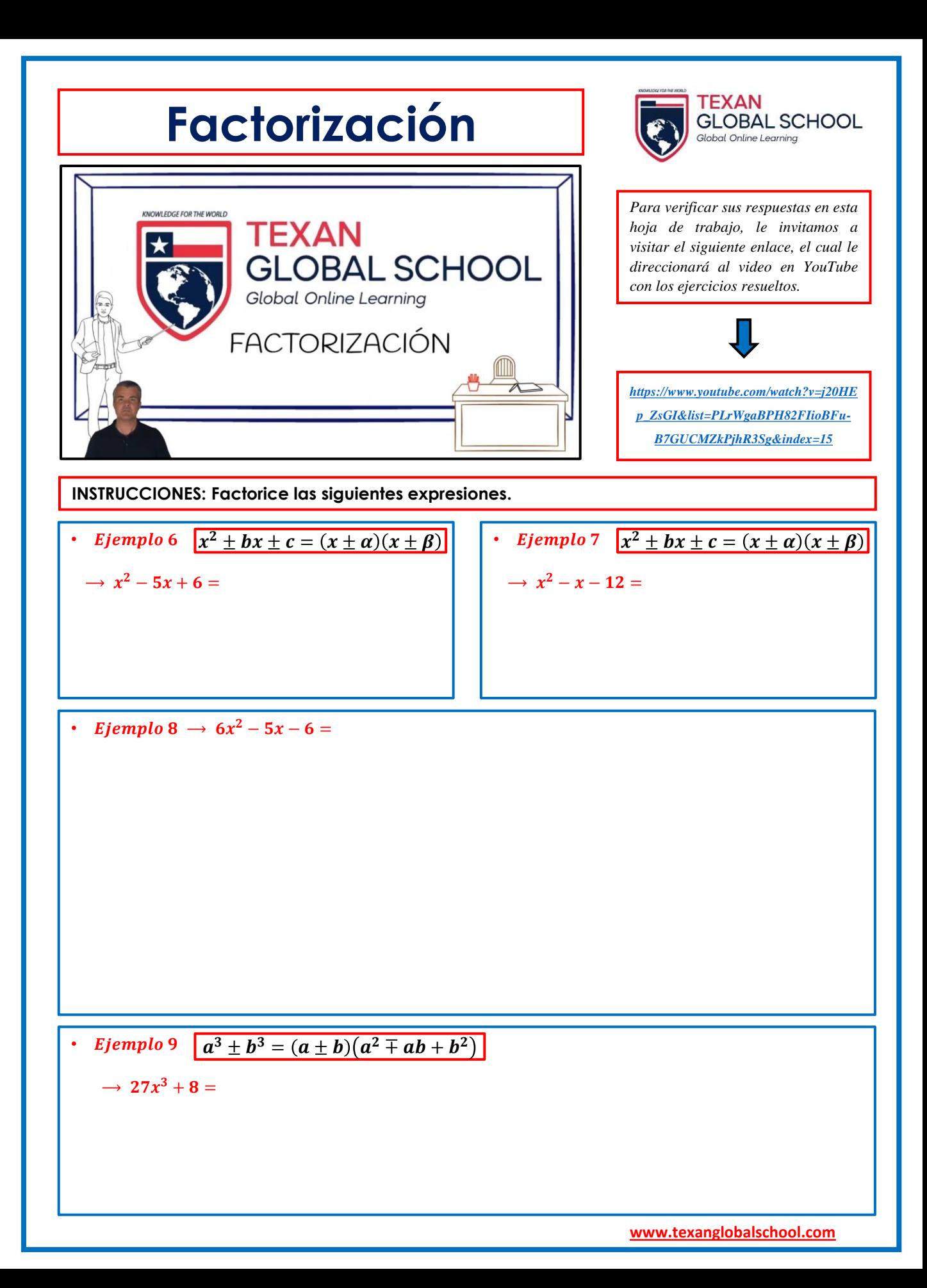